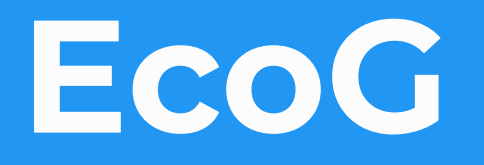

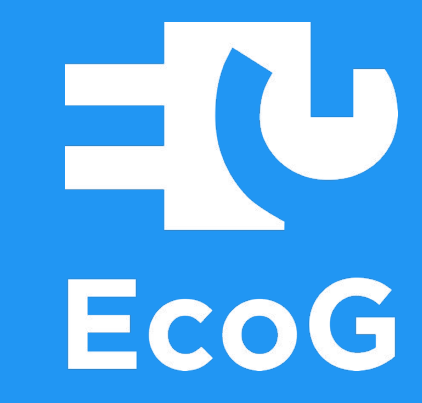

# **Disrupting domains since 1989, the Web hits EV charging**

## **Outline**

- ➔ Natural selection: Domain technology vanishes
- ➔ The dark future of IIoT: A forest of silos?
- **→** Case Study: EV charging domain
- $\rightarrow$  The promise of WoT
- ➔ Wrap-up

# **The web disruption: Survival of the fittest**

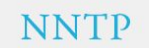

**GSPH** 

GOPHER PROTOCOL

**Net News Transfer Protocol** 

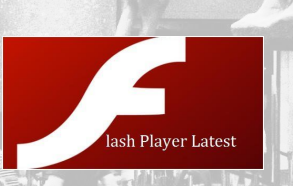

**SOAP** 

Microsoft<sup>®</sup><br>Silverlight

**MOP 2.0 FTP** 

Java **Applet** 

## **Occam's razor of green field IT**

If not bound by other factors, every new IT software project

will by default choose

and

- a **web frontend** as **user interface**

- a **REST API** as **B2B interface**.

## **IIoT: a dark forest of silos?**

#### **- Domain Silos** - OPC UA

- Bacnet
- IEC 61850 - OCPP

#### **- Vendor platform silos**

- gRPC
- AWS IoT
- IBM Bluemix

# **EV Charging domain: OCPP**

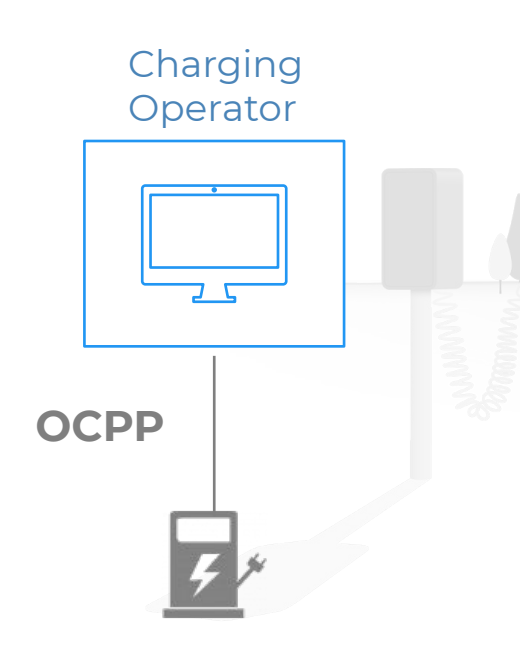

- **- current version 1.6J switches from SOAP to application-specific JSON-messages**
- **- Several stations have a single connection to central of the charging operator**
- **- Focus on Monitoring & Control**
- **- 56 fixed Message types for interaction**

## **EV Charging domain: A Multi-stakeholder System**

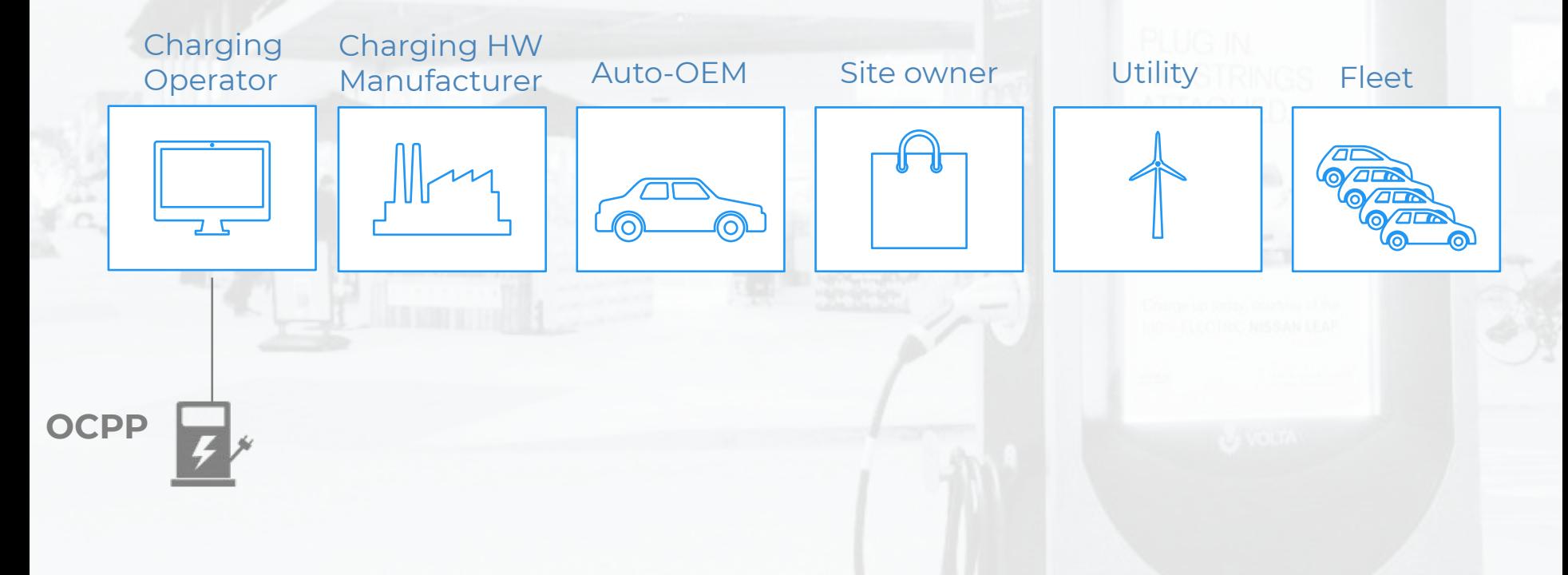

## **EV Charging domain: Promises of the Web**

**seamless IT integration**

**In-Field connectivity**

**Web ecosystem**

single sign-on payment calenders maps

parking sensors cashier/POS the vehicle's IVI the user's mobile 75% of all developers are web developers

Rapid application development

the Long tail a.k.a the sum of niches

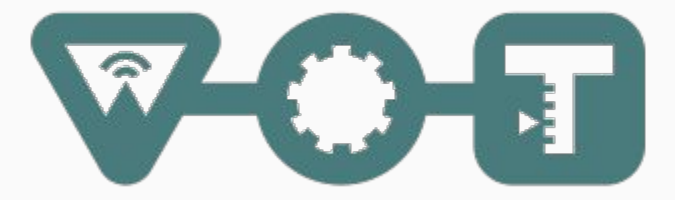

## **The Web of Things in IIoT:**

### **It sprouts at the boundaries**

#### **but will evolve the core**

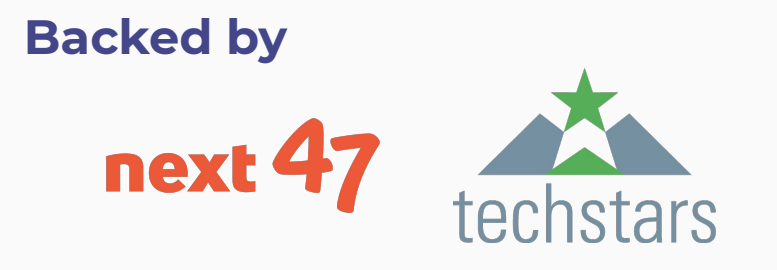

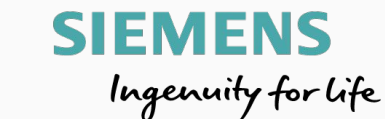

#### **Supported by Project Partners**

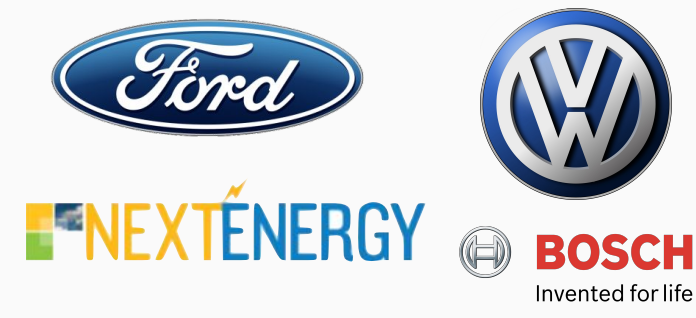

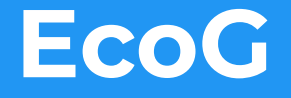

#### **Monetization Engine for EV Charging**

#### **founders@ecog.io**

# **one more thing… using React.js?**

<https://www.npmjs.com/package/react-wot>

<https://github.com/EcoG-io/react-wot>

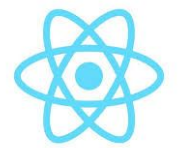

<WoTProvider>

```
 <ul>{ things.map(thing => <li key={thing.id}> { thing.title } </li>) }</ul>
  <Button onClick={this.loadThing()}>Load a thing</Button>
</WoTProvider>
```

```
loadThing = () \Rightarrow const { WoT } = this.props;
   const res = await fetch('http://some.thing/td');
   const td = await res.text();
   const thing = WoT.consume(td);
   this.setState({things: [thing, this.state.things...]});
}
```
export default withWoT(App);